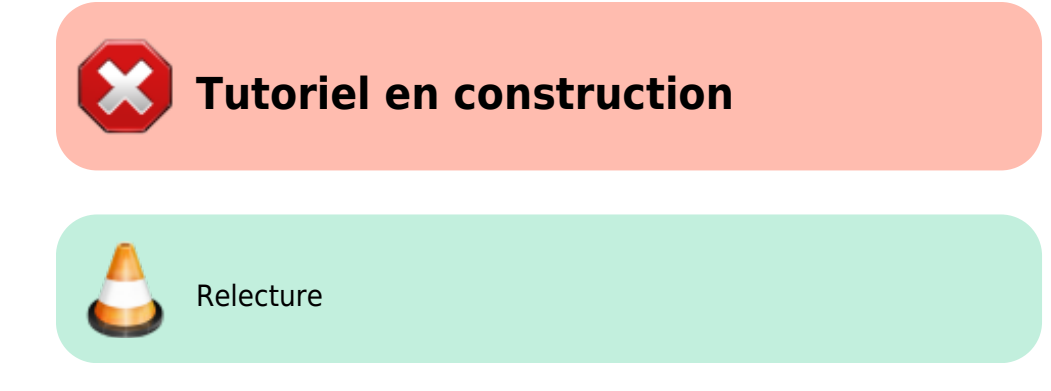

## **OpenShot Video Editor**

Openshot Video Editor est un **outil d'édition vidéo** libre (licence publique générale GNU), **opensource** pour Linux, Mac et Windows. Il est intégré au socle interministériel de logiciels libres et est à ce titre recommandé pour les administrations publiques.

Vous pouvez le télécharger [ici](https://www.openshot.org/fr/download/)

## **Quel type d'usage ?**

Openshot est principalement utilisé pour la création de capsules vidéos. Il possède toutes les fonctions basiques des logiciels de montage, mais intègre également quelques fonctionnalités plus avancées.

Il permettra donc de :

- Couper/coller/agencer des clips vidéo
- Intégrer des images/logos
- Rajouter des transitions et des effets
- Rajouter du texte
- Corriger certains détails (volume, luminosité…)

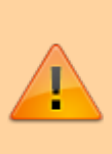

Openshot est un logiciel de montage vidéo, il ne permet donc pas d'enregistrer le flux vidéo de votre ordinateur et/ou de votre Webcam. Pour cet usage, préférez [Captura](https://framalibre.org/content/captura) sur Windows ou [QuickTime](https://support.apple.com/fr_FR/downloads/quicktime) sur Mac

## **Sommaire des tutoriels Openshot**

- 1. [Se familiariser avec l'interface, et la personnaliser](https://www.uphf.fr/wiki/doku.php/pedagogie/open_shot/interface)
- 2. [Apprendre les manipulations de base pour modifier un clip vidéo](https://www.uphf.fr/wiki/doku.php/pedagogie/open_shot/manipulations_de_base)
- 3. [Ajouter des effets et des transitions à ses vidéos](https://www.uphf.fr/wiki/doku.php/pedagogie/open_shot/effets_et_transitions)
- 4. [Découvrir d'autres Fonctionnalités](https://www.uphf.fr/wiki/doku.php/pedagogie/open_shot/fonctionnalites_avancees)
- 5. [Ajouter des titres ou du texte à ses vidéos](https://www.uphf.fr/wiki/doku.php/pedagogie/open_shot/titres_et_textes)
- 6. [Exporter son montage pour obtenir un fichier vidéo](https://www.uphf.fr/wiki/doku.php/pedagogie/open_shot/exportation)

From: <https://www.uphf.fr/wiki/>- **Espace de Documentation**

Permanent link: **[https://www.uphf.fr/wiki/doku.php/pedagogie/open\\_shot?rev=1590685033](https://www.uphf.fr/wiki/doku.php/pedagogie/open_shot?rev=1590685033)**

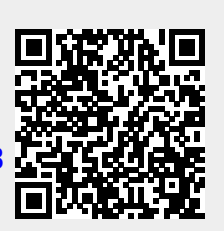

Last update: **2020/05/28 18:57**